# **Lampiran 1**

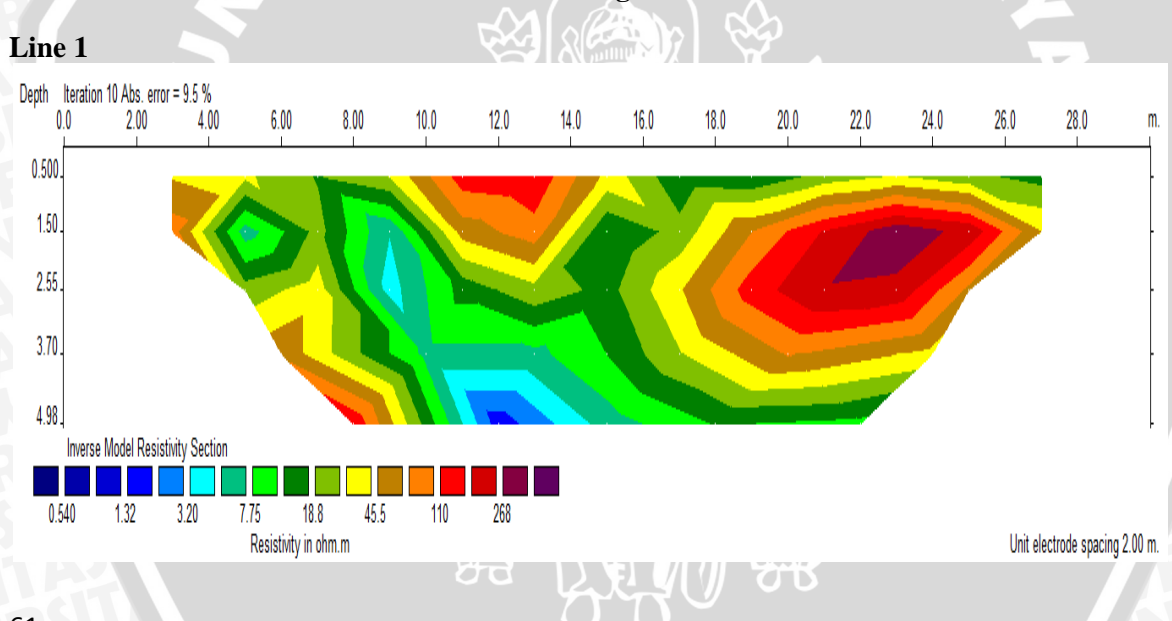

**Pemodelan 2D Hasil Inversi Pengolahan Software Res2Dinv**

ERSITAS BRAW

61

# JERSITAS BRAW,

# **Line 2**

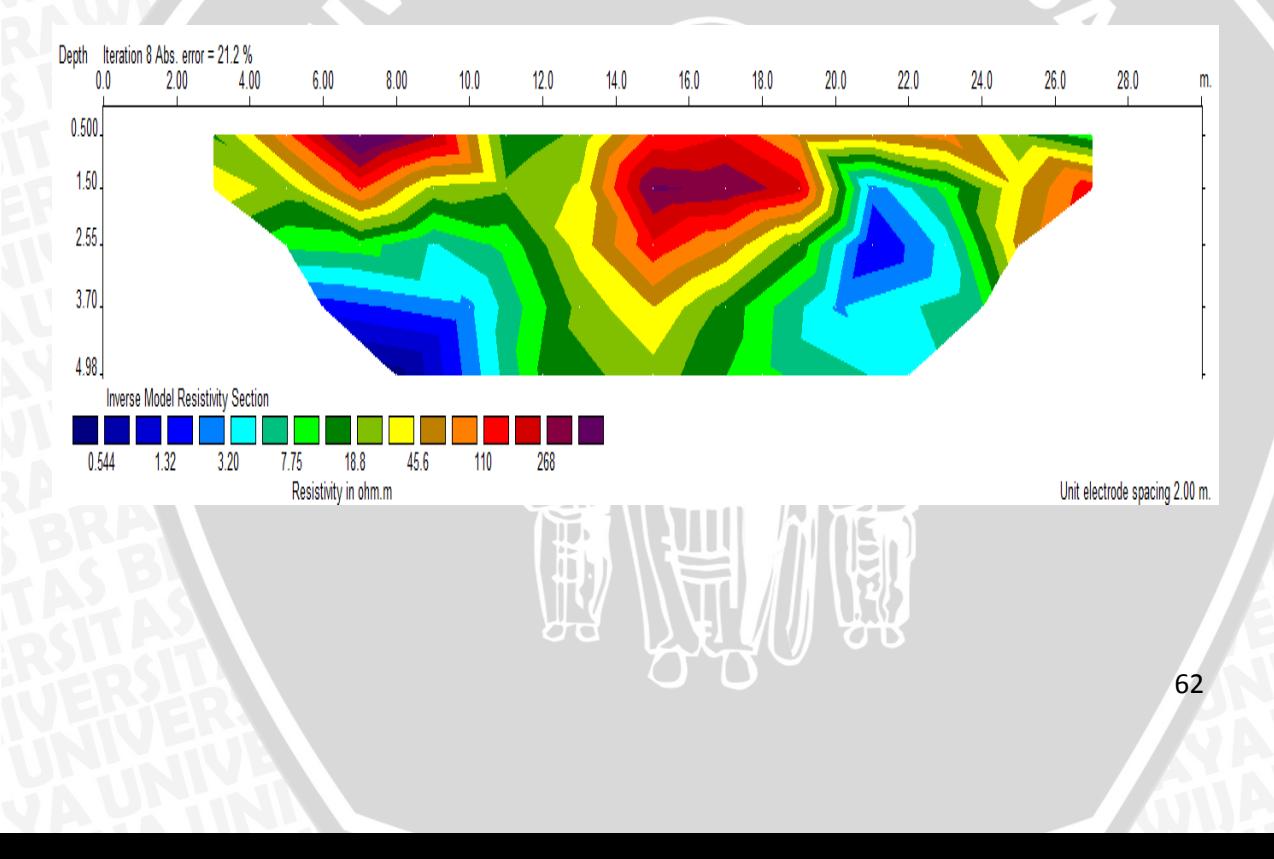

# JERSITAS BRAW

# **Line 3**

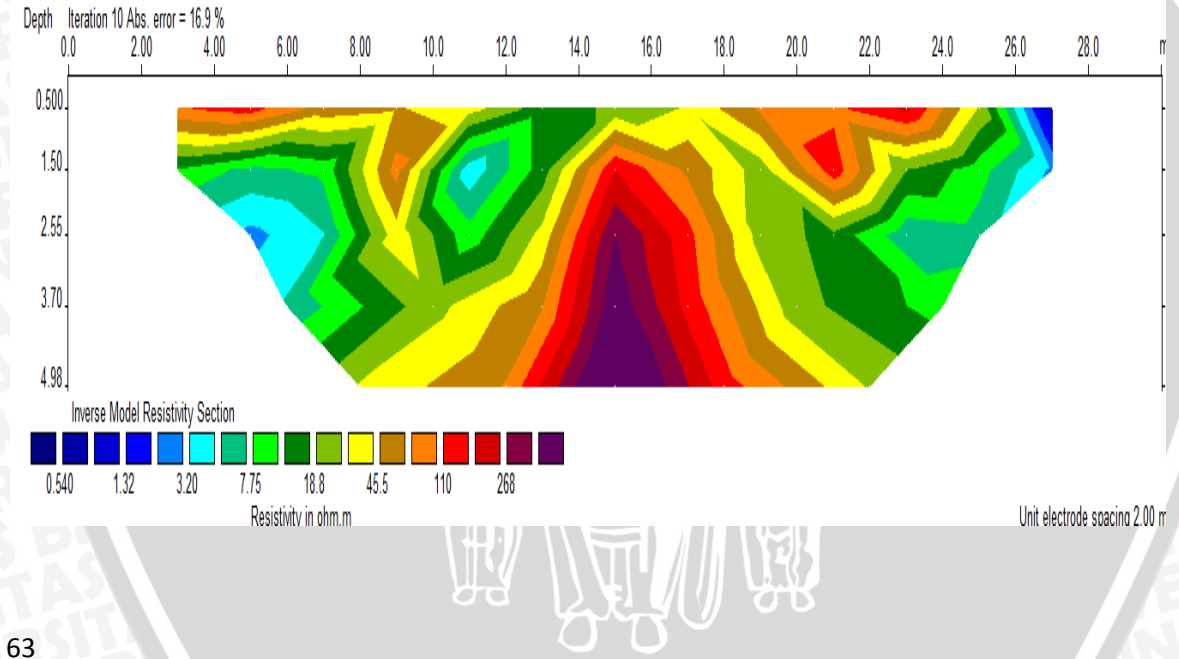

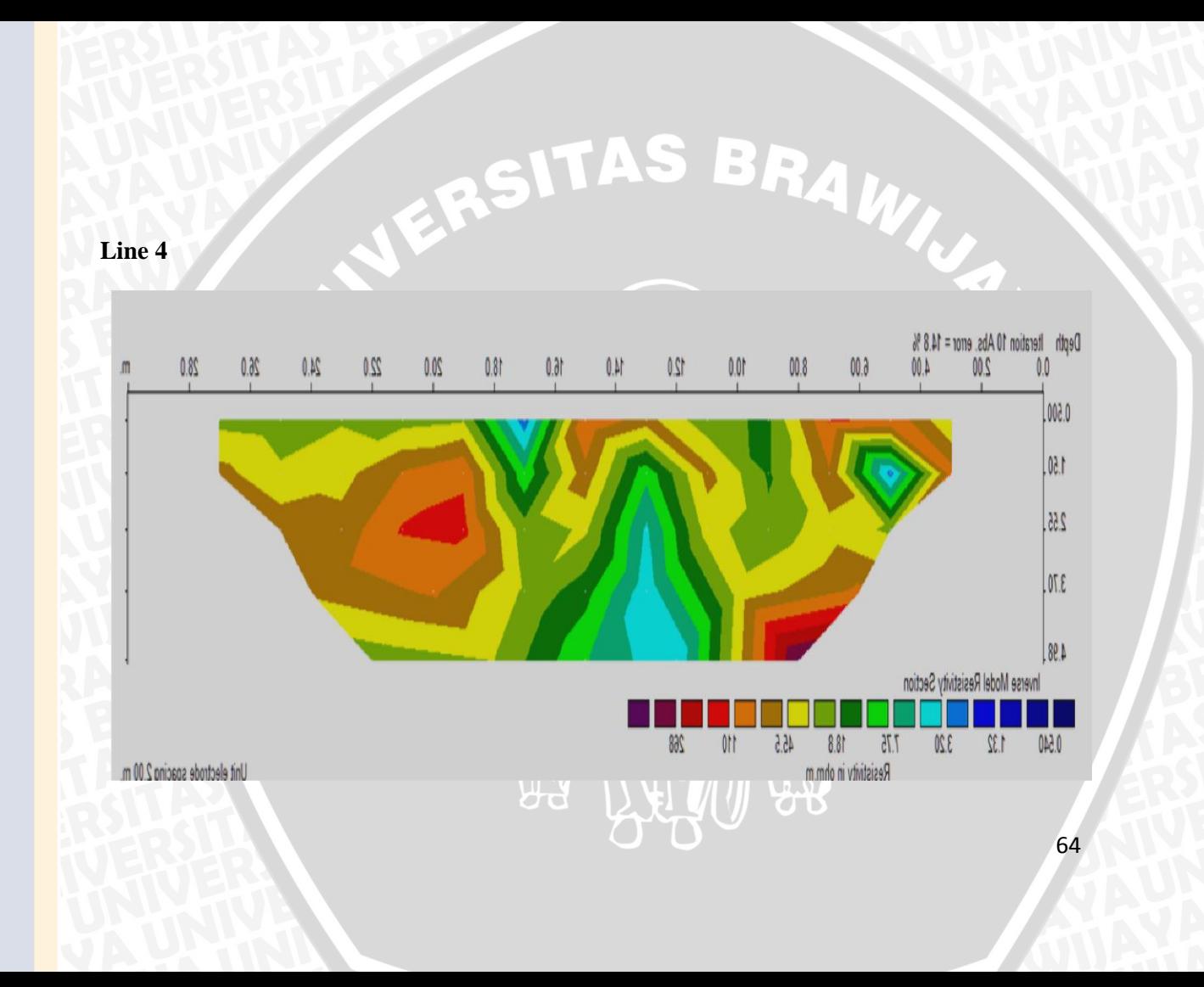

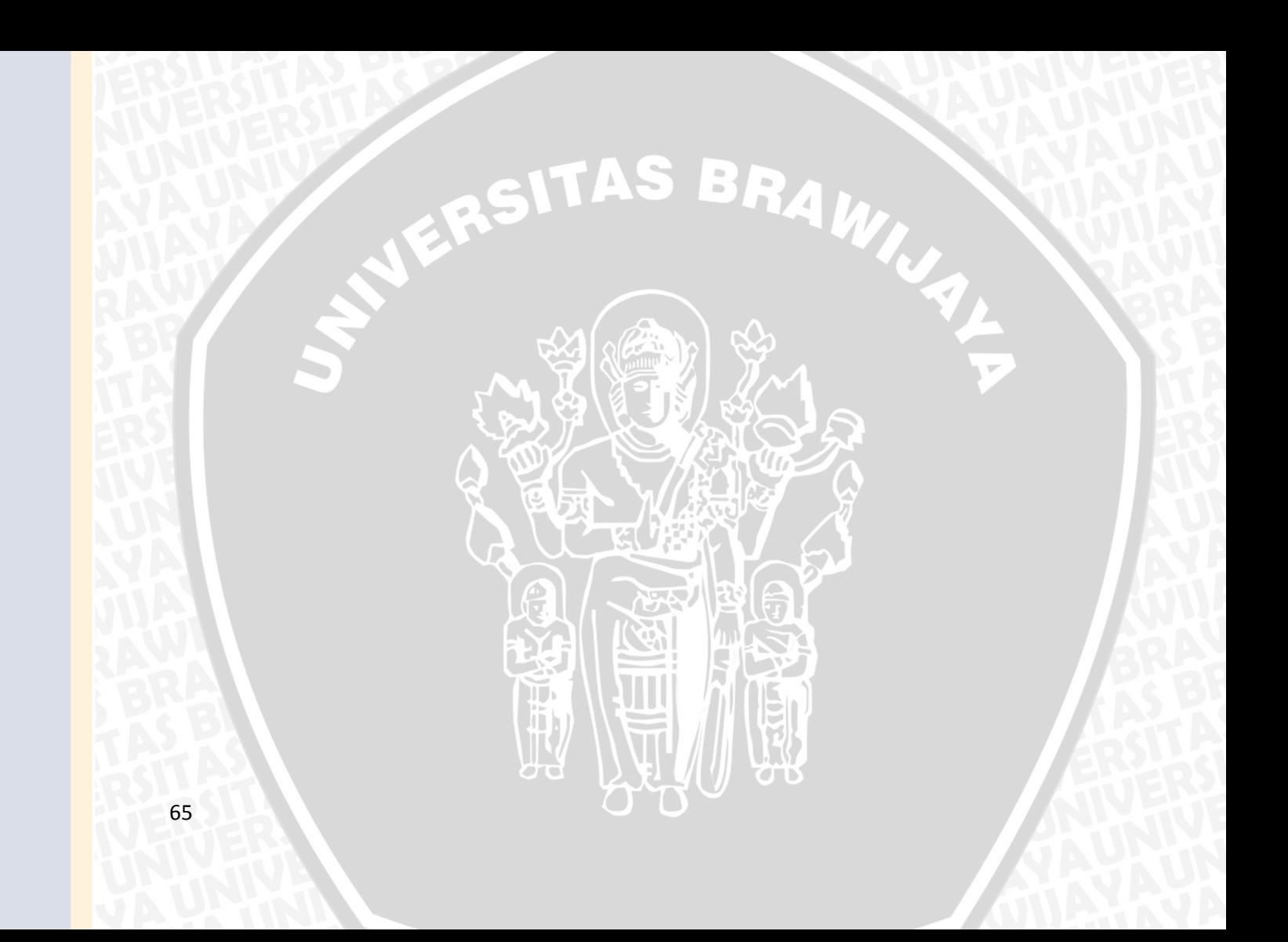